# *Vista 15 User Guide*

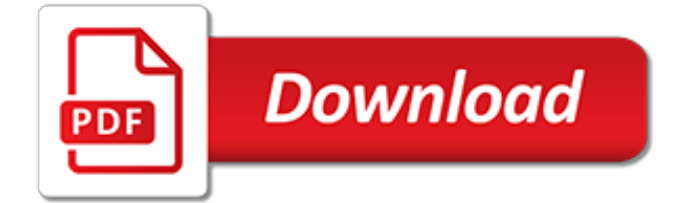

## **Vista 15 User Guide**

Page 6 of 46 3. Specifying Data for Output The primary aim of Vista is to allow the user to obtain a graphical or tabular form of results very quickly.

## **Vista User Guide - Integrated Environmental Solutions**

Honeywell Vista 15P/20P Customer User Guide Security Alarm Corporation Page 2 To ARM the system and go AWAY 1. Secure all doors and windows. 2.

## **Honeywell Vista 15P/20P Customer User Guide**

While Windows Vista contains many new features, a number of capabilities and certain programs that were a part of previous Windows versions up to Windows XP were removed or changed – some of which were later re-introduced in Windows 7.. The following is a list of features which were present in Windows XP but were removed in Windows Vista.

## **List of features removed in Windows Vista - Wikipedia**

Mar 2017 Functional Independence Measurement (FIM) User Manual, Version 1.0 2 Software and Manual Retrieval The VistA FIM software files and Installation and Implementation Guide (i.e.,

### **Functional Independence Measurement (FIM) User Manual**

DataLocker Sentry EMS User Guide 4 QUICK START Windows & Mac Setup (Windows XP, Vista, 7, 8, 8.1, 10 or Mac OS X v. 10.9.x - 10.11.x) 1. Plug the device into your computer's USB port.

## **DataLocker Sentry EMS User Guide**

Editions for personal computers Windows Vista Starter Much like its predecessor, Windows XP Starter Edition, was available in "emerging markets", this edition of Windows Vista was sold in 139 developing countries in 70 languages. Microsoft did not make it available in developed technology markets such as the United States, Canada, the European Union, Australia, New Zealand, or other high ...

## **Windows Vista editions - Wikipedia**

About the LabelWriter Printer 4 • In cases where you want to automate printing and take advantage of the label printing power built into DYMO Label software, a Software Developer's Kit (SDK) is included in your LabelWriter CD. The SDK provides COM and .NET interfaces.

#### **LabelWriter Printer User Guide - DYMO**

on page 20. Compatibility issues have been identified regarding the use of eSubmitter with the Windows Vista operating system. These issues, related to the

#### **FDA eSubmitter User Manual**

CC Debugger User's Guide Literature Number: SWRU197H September 2010–Revised April 2014

#### **CC Debugger User's Guide (Rev. H) - TI.com**

Quick access to more information The following sections provide resources for additional information about the HP Laserlet 1020 printer. Web links for drivers, software, and support

#### **HP LaserJet 1020 User Guide - ENWW**

Profiler User Guide 1-2 1.0 How Does It Work? The Davis Technologies Profiler is a revolutionary multi-functional platform that combines multiple products in one compact, lightweight enclosure.

#### **Profiler User Guide - Davis Technologies**

4 1. ESET Smart Security ESET Smart Security is the first representative of the new approach to truly integrated computer security. It utilizes the speed and precision

#### **User Guide - ESET La**

1 Product overview This User Guide covers important information about the HP ScanJet Pro 2500.

Product views Product specifications Product hardware setup and software installation

## **HP ScanJet Pro 2500 f1 flatbed scanner User Guide-ENWW**

SYSTEM OVERVIEW General Congratulations on your ownership of an Ademco Partitioned Security System. You've made a wise decision in choosing it, for it represents the latest in security protection technology today.

## **VISTA-20 User Manual - The Monitoring Center**

Getting Started Overview. If you're new to Git or distributed version control systems generally, then you might want to read Git for Eclipse Users first. More background and details can be found in the on-line book Pro Git.. If you are coming from CVS, you can find common CVS workflows for Git Platform-releng/Git Workflows.. The Preferences Dialog

# **EGit/User Guide - Eclipsepedia**

Get help at each step of your online survey! "Vista staff helped guide us in our design and was always there for us. They were extremely patient- regardless of the frequency of our questions.

# **Online Surveys - Customer Surveys - Employee Surveys**

Learn how to use Visual Paradigm, a design and management tool designed for agile software teams.

# **Visual Paradigm User's Guide**

SOFTWARE USER'S GUIDE For DCP users; This documentation is for both MFC and DCP models. Where it says 'MFC' in this user's guide, please read 'MFC' as 'DCP'.

# **SOFTWARE USER'S GUIDE - Brother**

The Cambridge Crystallographic Data Centre (CCDC) is dedicated to the advancement of chemistry and crystallography for the public benefit through providing high quality information services and software

## **Documentation and Resources - The Cambridge ...**

This guide shows you how to create a Windows System Repair disc that can be used to repair Windows.. This guide applies for the following Windows versions: XP, Vista 7, 8 and 10.

starcraft 2 zerg quide, a student s quide to political philosophy isi quides to, nec dt300 voicemail user quide, [crt tv](http://lugital.com/crt_tv_repair_guide_free_hindi.pdf) [repair guide free hindi](http://lugital.com/crt_tv_repair_guide_free_hindi.pdf), [finland travel guide,](http://lugital.com/finland_travel_guide.pdf) [by seth casteel underwater dogs 2015 magnetic calendar calendar,](http://lugital.com/by_seth_casteel_underwater_dogs_2015_magnetic_calendar_calendar.pdf) the question a survivor s quide for tweens and teens, creating continuous flow an action quide for managers [engineers and,](http://lugital.com/creating_continuous_flow_an_action_guide_for_managers_engineers_and.pdf) [lonely planet central europe travel guide kindle edition,](http://lugital.com/lonely_planet_central_europe_travel_guide_kindle_edition.pdf) [cibse lux guide lifts](http://lugital.com/cibse_lux_guide_lifts.pdf), [a traveler s guide to](http://lugital.com/a_traveler_s_guide_to_spacetime.pdf) [spacetime,](http://lugital.com/a_traveler_s_guide_to_spacetime.pdf) white star quides diving sardinia, essential quide to becoming a doctor, [travelers tales san francisco](http://lugital.com/travelers_tales_san_francisco_travelers_tales_guides.pdf) [travelers tales guides,](http://lugital.com/travelers_tales_san_francisco_travelers_tales_guides.pdf) [juventus 2014 2015 la migliore di sempre by matteo bottanelli](http://lugital.com/juventus_2014_2015_la_migliore_di_sempre_by_matteo_bottanelli.pdf), [quick reference guide](http://lugital.com/quick_reference_guide_template_word.pdf) [template word](http://lugital.com/quick_reference_guide_template_word.pdf), [medicaid eligibility for nursing home care a guide for north,](http://lugital.com/medicaid_eligibility_for_nursing_home_care_a_guide_for_north.pdf) [users manual for bell urc smk fcc10,](http://lugital.com/users_manual_for_bell_urc_smk_fcc10.pdf) [domande per intervista ad un calciatore](http://lugital.com/domande_per_intervista_ad_un_calciatore.pdf), [ddo game guide 3.6.1,](http://lugital.com/ddo_game_guide_3_6_1.pdf) [houseplants from a to z compass guides](http://lugital.com/houseplants_from_a_to_z_compass_guides.pdf), [classical hebrew poetry a guide to its techniques t t](http://lugital.com/classical_hebrew_poetry_a_guide_to_its_techniques_t_t.pdf), [fallout 3 game guide ps3,](http://lugital.com/fallout_3_game_guide_ps3.pdf) [dk eyewitness travel guide](http://lugital.com/dk_eyewitness_travel_guide_jerusalem_israel_petra_sinai_pap_map.pdf) [jerusalem israel petra sinai pap map,](http://lugital.com/dk_eyewitness_travel_guide_jerusalem_israel_petra_sinai_pap_map.pdf) [wanting to believe a critical guide to the x files](http://lugital.com/wanting_to_believe_a_critical_guide_to_the_x_files.pdf), [introduction to taiwan](http://lugital.com/introduction_to_taiwan_odyssey_guides.pdf) [odyssey guides](http://lugital.com/introduction_to_taiwan_odyssey_guides.pdf), [food lovers guide to oklahoma the best restaurants markets local](http://lugital.com/food_lovers_guide_to_oklahoma_the_best_restaurants_markets_local.pdf), [the glutenless dining guide](http://lugital.com/the_glutenless_dining_guide_kindle_edition.pdf) [kindle edition,](http://lugital.com/the_glutenless_dining_guide_kindle_edition.pdf) [grenada carriacou petite martinique bradt travel guides slow travel by,](http://lugital.com/grenada_carriacou_petite_martinique_bradt_travel_guides_slow_travel_by.pdf) [proteus ares user guide,](http://lugital.com/proteus_ares_user_guide.pdf) [bible study guide](http://lugital.com/bible_study_guide.pdf)